Nach Erstellung eines iAssamblies in Inventor kann über eine Combobox das jeweis zugehörige Bauteil für eine Variante ausgewählt werden (siehe nachstehendes Bild).

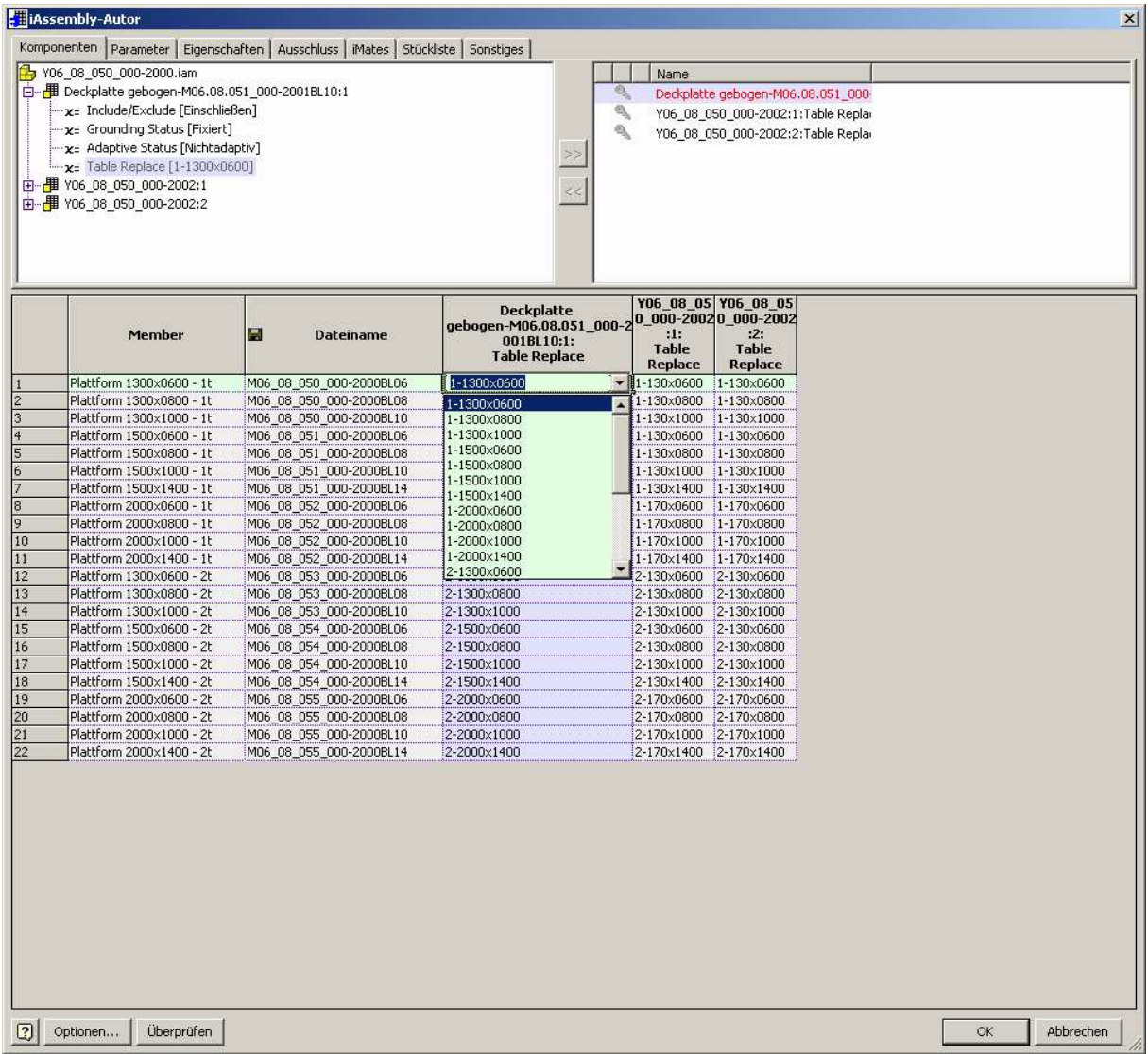

Öffnet man dieses aber nun erneut über Compass ist diese Combobox nicht mehr vorhanden (siehe Bild). Speichert man nun ist das iAssamblie unbrauchbar.

Öffnet man das gleiche iAssamblie (ohne das es einmal über Compass geöffnet wurde) jedoch über den Inventordialog bleiben alle Beziehungen vorhanden. Alle Comboboxen sind vorhanden, Auswahl verschiedener Varianten möglich, Änderungen über Comboboxen möglich.

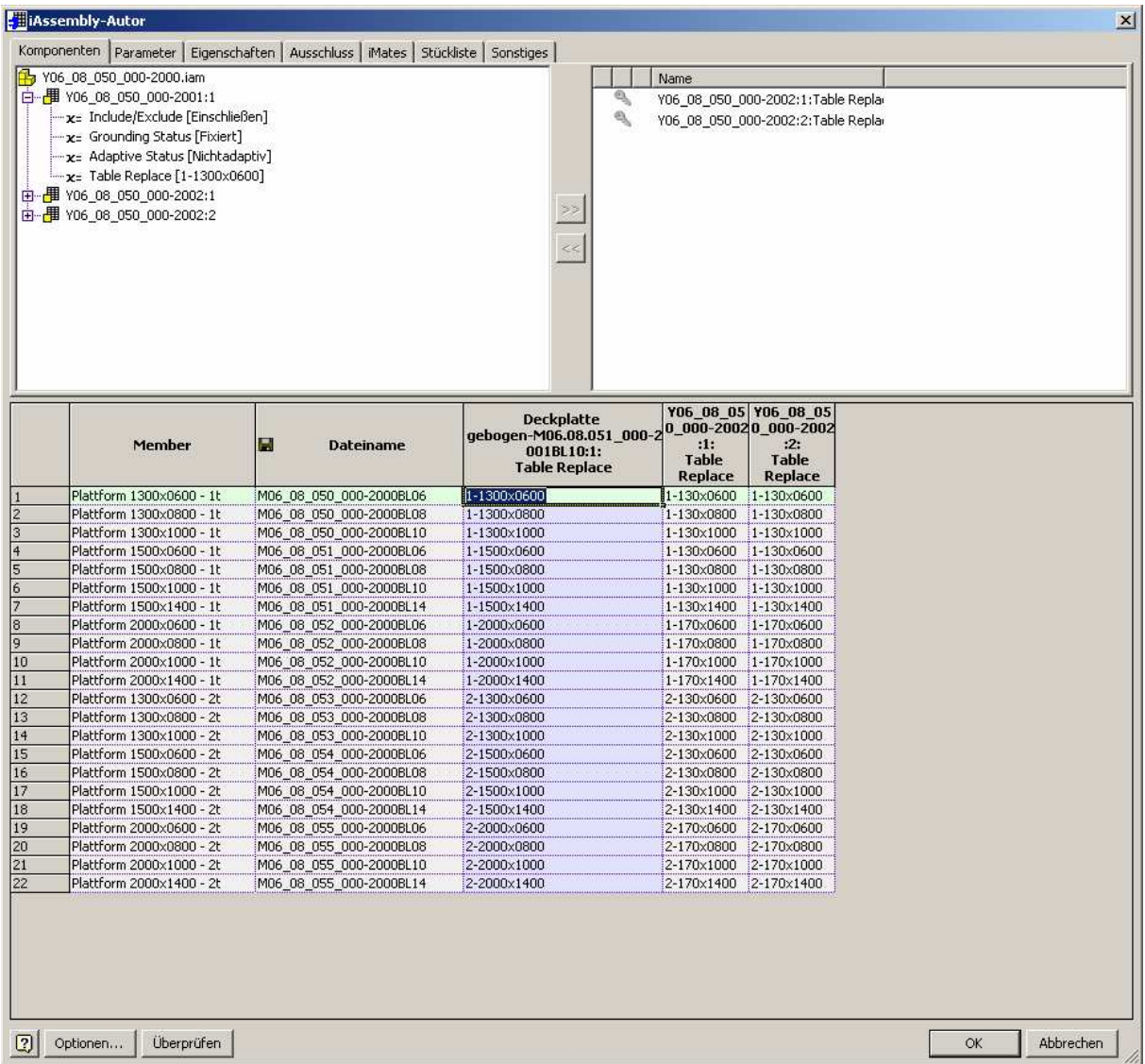